# GBase 8s中clob、text和varchar类型相互转换

### 三种数据类型的主要特性对比

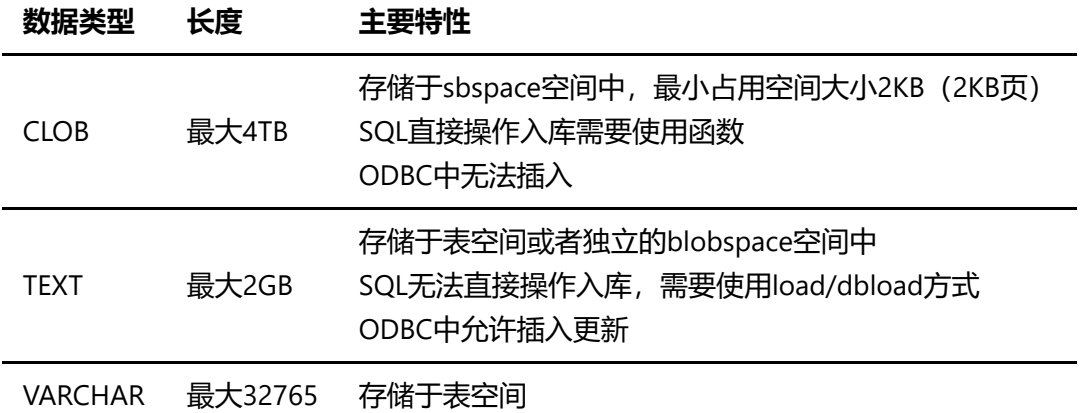

# text转clob类型

使用函数locopy()或者texttoclob()函数进行转换 示例:

```
-- locopy()函数, tabtext.col2的类型是text
insert into tabclob select col1, locopy(col2) from tabtext;
-- texttoclob()函数, tabtext.col2的类型是text
insert into tabclob select col1, texttoclob(col2) from tabtext;
```
# clob转text类型

暂时无SQL直接转换的方式,需要在dbaccess使用unload/load的方式进行转换 示例:

```
-- unload, clob应当导出为纯文本(使用dbms_lob_substr转换)
-- 使用完整的dbms_lob_substr函数
unload to tabclob.unl 
select col1, dbms lob substr(col2,dbms lob getlength(col2),1) from tabclob;
-- load
load from tabclob.unl insert into tabtext;
```
# clob转varchar类型

使用dbms\_lob\_substr()函数,函数参考:https://gbasedbt.com/index.php/archives/452/ 示例:

```
-- dbms_lob_substr()函数, tabclob.col2的类型是clob
```

```
-- dbms_lobgetlength()函数用于获取字符串长度
```

```
insert into tabvarchar 
select col1, dbms_lob_substr(col2,dbms_lob_getlength(col2),1) from tabclob;
```
# varchar转clob类型

使用dbms\_lob\_new\_clob()函数,函数参考:https://gbasedbt.com/index.php/archives/452/ 示例:

```
-- dbms lob new clob()函数, tabvarchar.col2的类型是varchar
insert into tabclob 
select col1, dbms_lob_new_clob(col2) from tabvarchar;
```
## text转varchar类型

```
没有函数直接转,但可通过转clob再转varchar的方式(不推荐)
示例:
```

```
-- 先texttoclob, 再dbms lob substr
insert into tabvarchar 
select
col1,dbms_lob_substr(texttoclob(col2),dbms_lob_getlength(texttoclob(col2)),1) from
tabtext;
```
#### 当然也可以在dbaccess使用unload/load的方式进行转换

```
-- 导出为文本
unload to tabtext.unl select * from tabtext;
-- 从文本中导入到表
load from tabtext.unl insert into tabvarchar;
```
## varchar转text类型

不能直接使用SQL操作,需要在dbaccess使用unload/load的方式进行转换 示例:

```
-- 导出为文本
unload to tabvarchar.unl select * from tabvarchar;
-- 从文件中导入
load from tabvarchar.unl insert into tabtext;
```